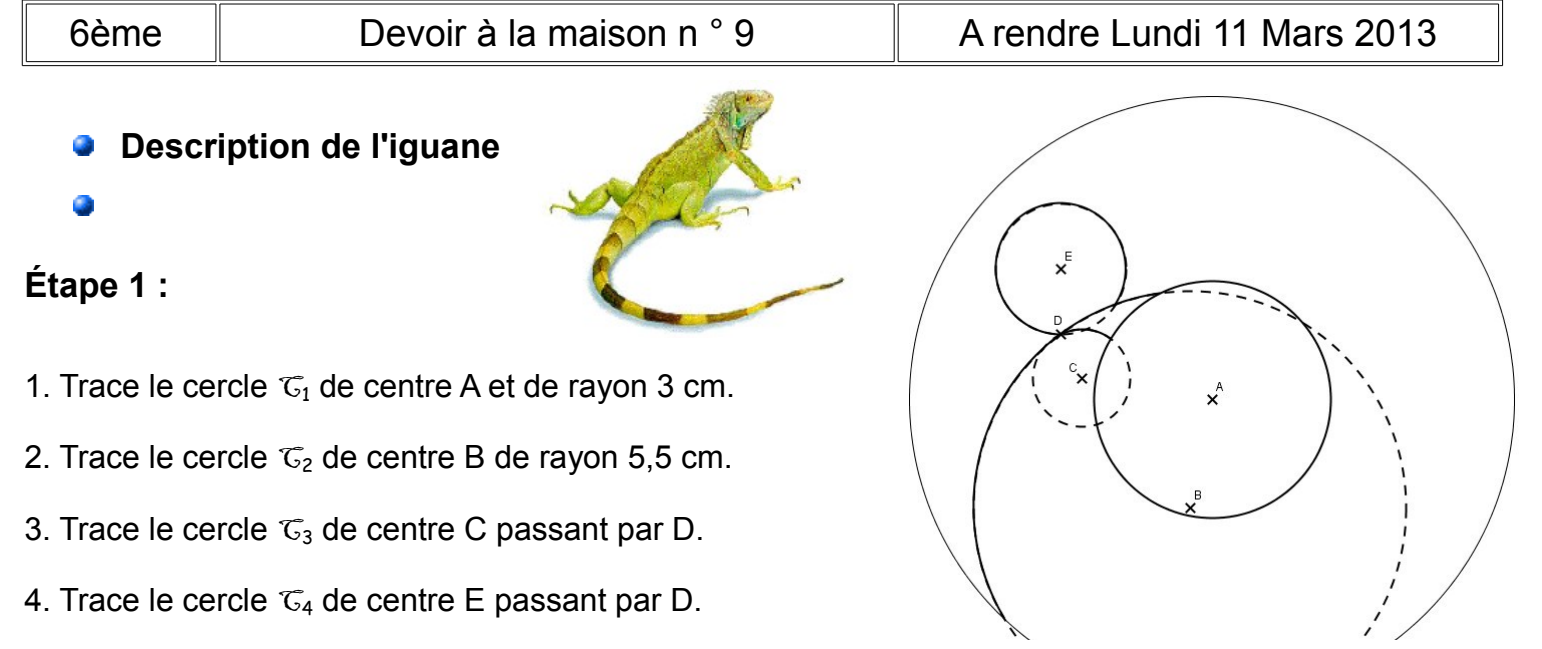

Repasse les arcs de cercle à l'extérieur des cercles déjà tracés, et gomme l'arc restant.

✔ *On obtient le corps.*

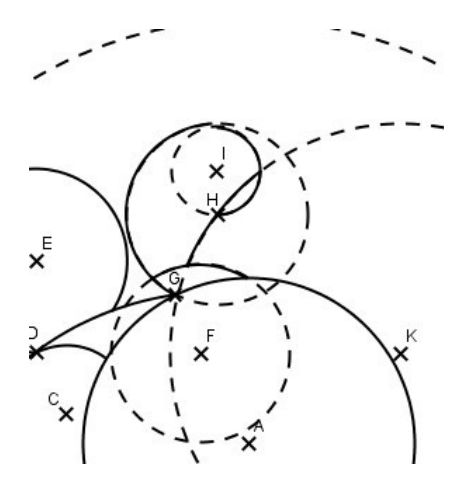

5. Trace le cercle  $\mathbb{C}_5$  de centre F et de rayon 1,7 cm. 6. Trace le cercle  $\mathcal{C}_6$  de centre H passant par G. 7. Trace le cercle  $\mathbb{C}_7$  de centre I passant par H.

8. Trace le cercle  $\mathcal{C}_8$  de centre K passant par H.

Repasse les arcs de cercle à l'extérieur des cercles déjà tracés, et gomme l'arc restant.

✔ *On obtient les joues.*

## **Étape 2 : La tête**

9. Trace le cercle  $\mathbb{C}_9$  de centre L passant par M. 10. Trace le cercle  $\mathcal{C}_{10}$  de centre M passant par N. 11. Trace le cercle  $\mathfrak{C}_{11}$  de centre N de rayon 3 cm.

✔ *On obtient le début de la tête.*

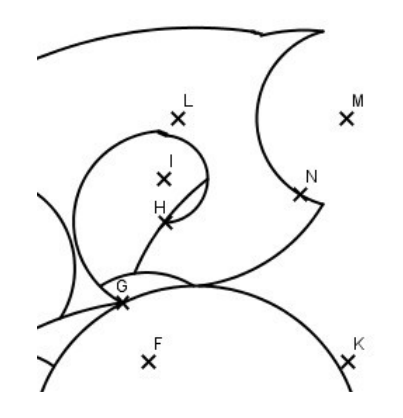

![](_page_0_Picture_12.jpeg)

 $\times$ 

12. Trace le cercle  $\mathcal{C}_{12}$  de centre O passant par N et le cercle  $\mathcal{C}_{13}$ de centre P passant par M.

13. Trace le cercle  $\mathbb{G}_{14}$  de centre Q de rayon 1,4 cm.

Repasse les arcs de cercle et gomme les arcs restants.

✔ *On obtient la bouche.*

![](_page_1_Figure_4.jpeg)

14. Trace le cercle  $\mathbb{G}_{15}$  de centre R passant par S, le cercle  $\mathbb{G}_{16}$  de centre T passant par U.

15. Trace deux cercles  $\mathcal{C}_{17}$  et  $\mathcal{C}_{18}$  de centre S de rayons 0,7 cm et 0,8 cm (on pourra les faire à la main).

16. Trace deux cercles  $\mathcal{C}_{19}$  et  $\mathcal{C}_{20}$  de centre U de rayons 0,5 cm et

0,6 cm (on pourra les faire à la main).

✔ *On obtient les 6 yeux et le nez.*

On pourra faire un trait pour les yeux.

![](_page_1_Picture_11.jpeg)

**Voici le rendu final :**

![](_page_1_Picture_13.jpeg)

![](_page_1_Picture_14.jpeg)

Prends une feuille blanche (sans carreaux) **CANSON** si possible de format A4. A l'aide d'un **papier calque**, reproduis tous les points et les yeux de **l'iguane** ci-dessous au milieu de ta feuille CANSON. Si tu n'as pas de papier calque ou de feuille CANSON, tu peux dessiner l'iguane directement ci-dessous.

A l'aide des différentes étapes, trace le tigre en vraie grandeur.

Libre à toi maintenant de **colorier** ton dessin. Les plus jolis rendus seront affichés en classe.

![](_page_2_Figure_3.jpeg)